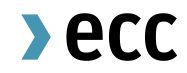

## **A Guide to Margining at ECC** Updated: Feb 2024

## Agenda

- 1. Margining Overview
- 2. CESM calculation
- 3. Exposure for IMSM calculation
- 4. IMSM calculation
- 5. Variation Margin calculation
- 6. SPAN calculation
- 7. Premium Margin calculation
- 8. Delivery Margin calculation

## **Overview**

This presentation provides an overview on the concept of margining at ECC, its different types and calculation methods. The information in this presentation serves for general information purposes only and is not legally binding.

## Margining Spot Market - Requirements

### Risk

#### **Current Exposure Spot Margin (CESM)**

The net value (payment amount) of all concluded transactions on the spot markets during the day that have not been settled.

### Current Exposure Potential Future Exposure

### **Initial Margin Spot Market (IMSM)**

Expected value of spot transactions for the time between last payment and the potential default of a counterparty (relevant for power and gas products). Acts as a buffer for the time of trading where no payments can be made (during nights and weekends) and helps to reduce intraday margin calls.

 $\lambda$ ecc

4

## Margining Derivatives Market - Requirements

### Risk

#### **Variation Margin**

Daily mark-to-market value change of all open positions in futures using the latest market prices received from the markets.

The profit or loss of each future position will be paid-received by the trading participant daily.

### **Premium Margin**

For the Premium Style options (no daily variation) Premium Margin has to be deposited for net short positions. For net long positions, credits are used to offset other margin requirements.

### Current Exposure Potential Future Exposure

### **SPAN®<sup>1</sup> Initial Margin**

ECC uses a statistical approach to calculate the potential changes in the value of a trading member's portfolio over a time horizon that is needed to liquidate the portfolio.

### **Delivery Margin**

Delivery Margin covers the risk in positions in physically settled futures during the delivery period.

<sup>1</sup>SPAN® is a registered trademark of Chicago Mercantile Exchange Inc. Chicago Mercantile Exchange Inc. assumes no liability in connection with the use of SPAN® by any person or entity.

Public

# CESM Calculation

### CESM = Maximum (Sum of (Product of Margin Parameters and Current Outstanding Payments); 0)

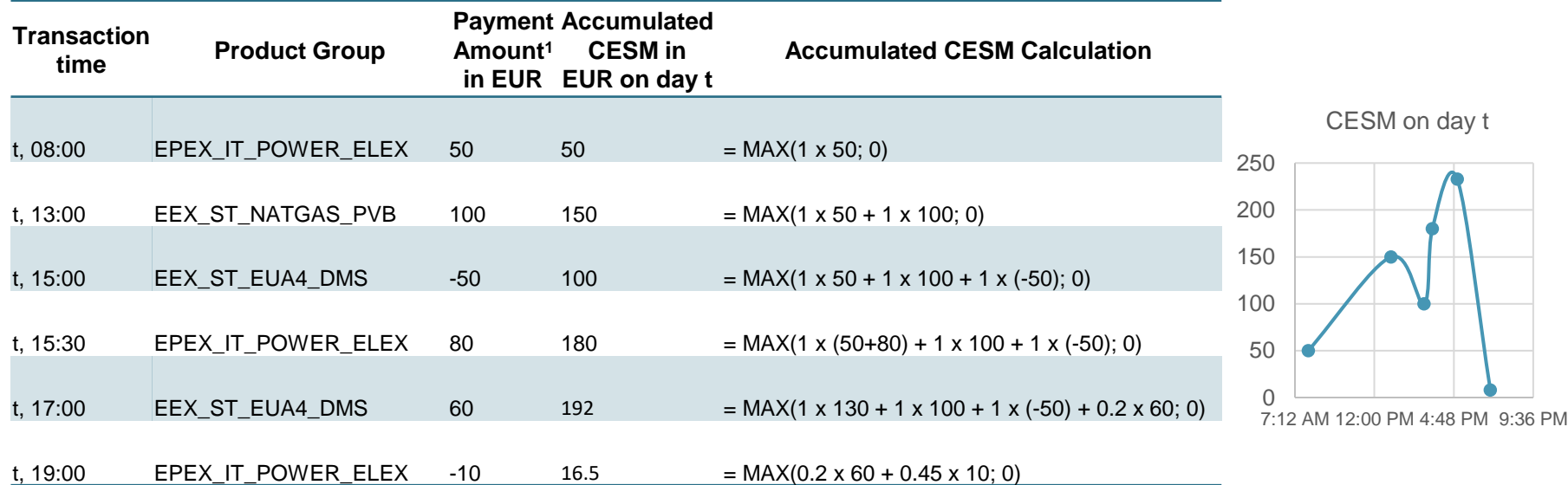

- **Note:** CESM is reset to 0 (18:00 CET), **EXCEPT** for the EUA trades executed after 16:00 CET and deferred payments due to non-ECC business days (e.g. increased exposure during Christmas or Easter)
- No margin credit is granted to other margin classes;
- CESM is updated every 10 minutes;
- Margin parameters (MPs) = 1 for buy side and = 1 for sell side for power and gas products, **EXCEPT** MPs for the product groups listed in [the Risk Parameters file](https://www.ecc.de/ecc-en/risk-management/margining).

# IMSM **Calculation**

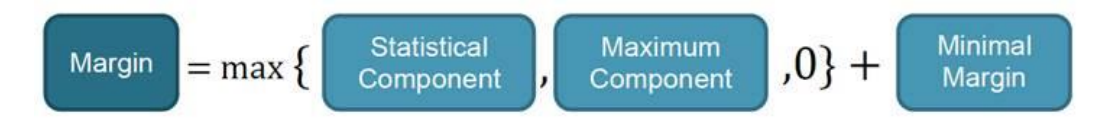

- the statistical component is the mean + alpha x standard  $deviation<sup>1</sup>$  of financial exposures of the past year
- financial exposures for IMSM calculation are split into T0 exposure and total exposure (see next slide)
- the maximum component is the multiple of beta of the maximum financial exposure of the last 30 ECC business days
- the minimal margin is a fixed value and can be found as an "Absolute additional minimum for IMSM in €" in [the Risk](https://www.ecc.de/ecc-en/risk-management/margining)  [Parameters file.](https://www.ecc.de/ecc-en/risk-management/margining)
- Further parameters and values (e.g. alpha, beta) can be found in [the Risk Parameters file.](https://www.ecc.de/ecc-en/risk-management/margining)
- Note: IMSM calculation is amended to cover the risk during specific holidays such as Easter or Christmas, when the exposure can increase up to five days (more information in the [Margining file](https://www.ecc.de/ecc-en/risk-management/margining))

<sup>1</sup>Exponentially weighted with security add-on for short time series

## Exposure Calculation Example 1-2

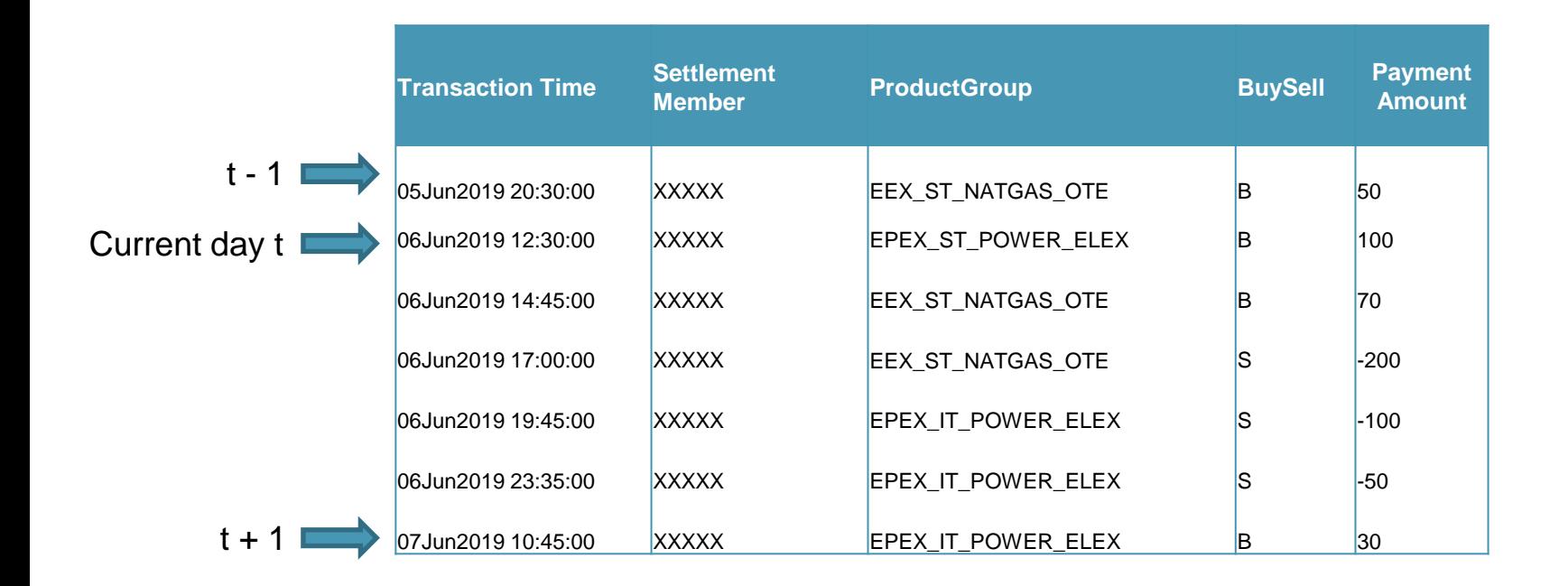

Public

# Exposure Calculation Example 2-2

Two types of Exposures relevant for the IMSM calculation:

**Exposure Current Day (T0) = "incomplete" exposure** on the current calculation day, sum of payment amounts x margin parameters for a certain product group from 16:00 CET t-1 to 14:00 CET t (relevant only for IMSM calculation)

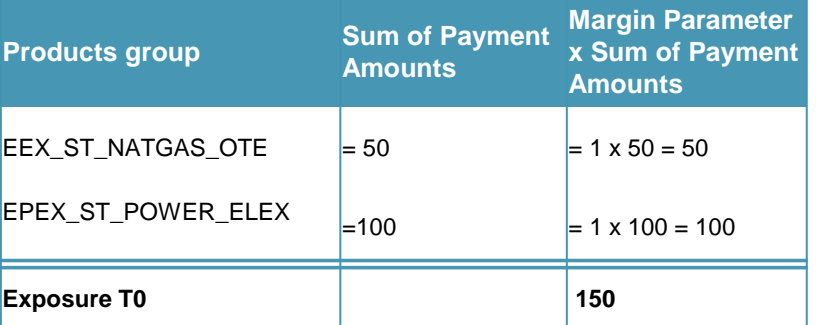

**Exposure t** = sum of payment amounts x margin parameters for a certain product group from 16:00 CET t-1 to 12:00 CET t+1

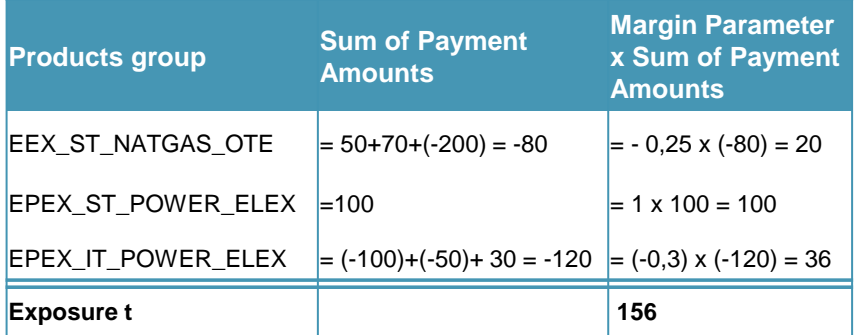

### **Note:**

- $\cdot$  t = ECC business day except [ECC holidays](https://www.ecc.de/ecc-en/member-section/holiday-calendar)
- The Margin Parameters (MPs) for the calculation of the Exposure = 1 for Buy side and = 1 for Sell side. Exceptions can be found in the [Risk Parameters file](https://www.ecc.de/ecc-en/risk-management/margining). (For example, for the product group EEX\_ST\_NATGAS\_OTE: MP = 1 for Buy side and MP = -0.25 for Sell side).
- Payment amounts in foreign currencies will be first converted into EUR at the prevailing exchange rates.

### $\lambda$  ecc

# IMSM Calculation Example with 5 datapoints

### Calculation of the Exponentially Weighted Standard Deviation

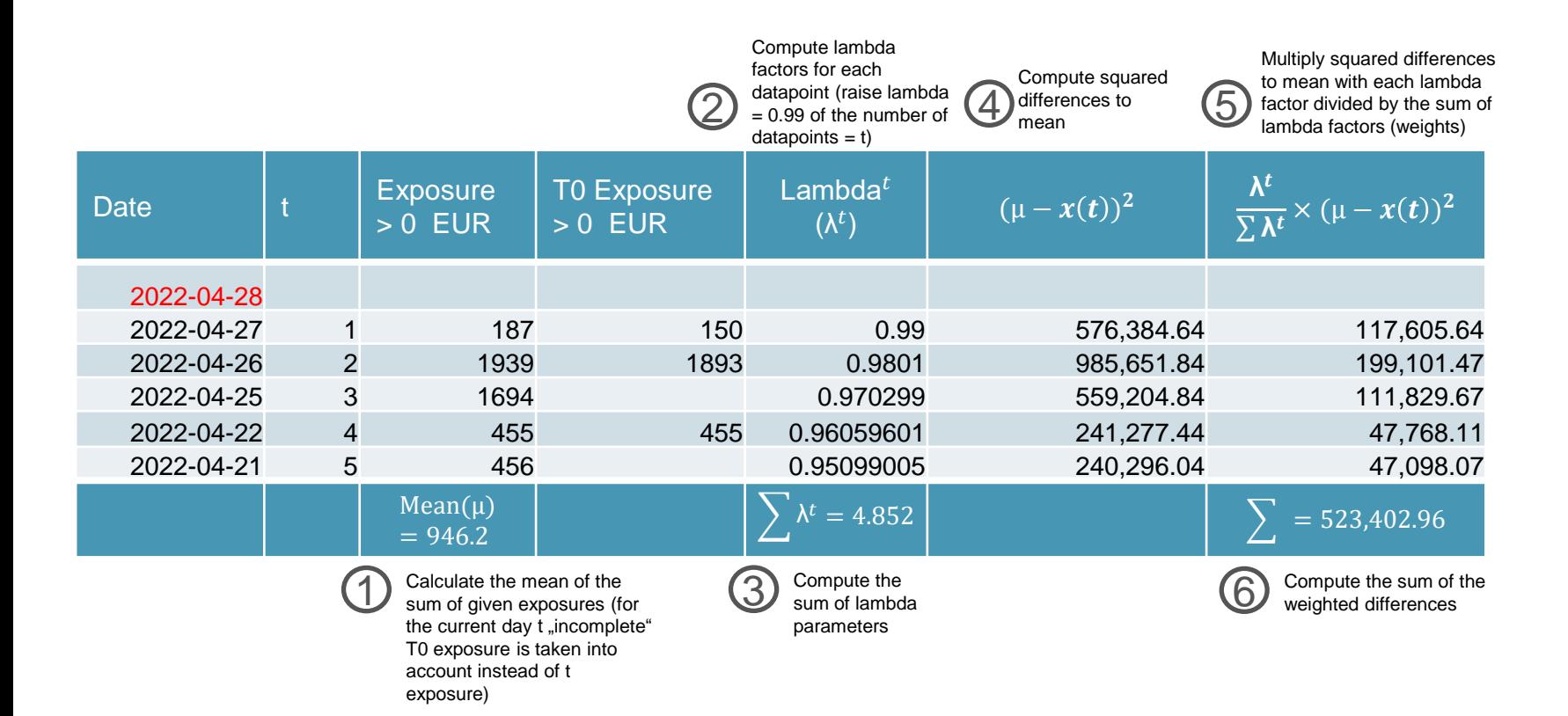

\***Parameters:** lambda = 0.99, alpha = 2.9, beta = 1.7, security add-on for 5 datapoints (SDS) = 1.394246774, number of data points (normally) = 250 days (Current parameters can be found: [the Risk Parameters file\)](https://www.ecc.de/ecc-en/risk-management/margining)

# IMSM Calculation Example with 5 datapoints

IMSM calculation for 2022-04-28

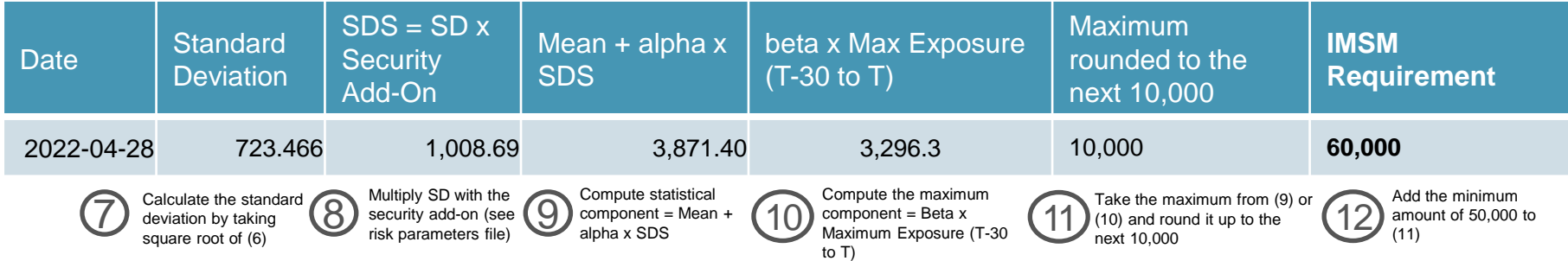

Use the Initial Margin Spot Market Calculator on our [website](https://www.ecc.de/ecc-en/risk-management/margining) to compute IMSM Requirements.

## Variation Margin Calculation Example

VM for a specific member

 $= \sum$  Round [(Current Settlement Price

− Last Settlement Price) x Contract Size; 2] x Net Quantity

 $VM > 0$  is credited to the account,  $VM < 0$  is debited from the account

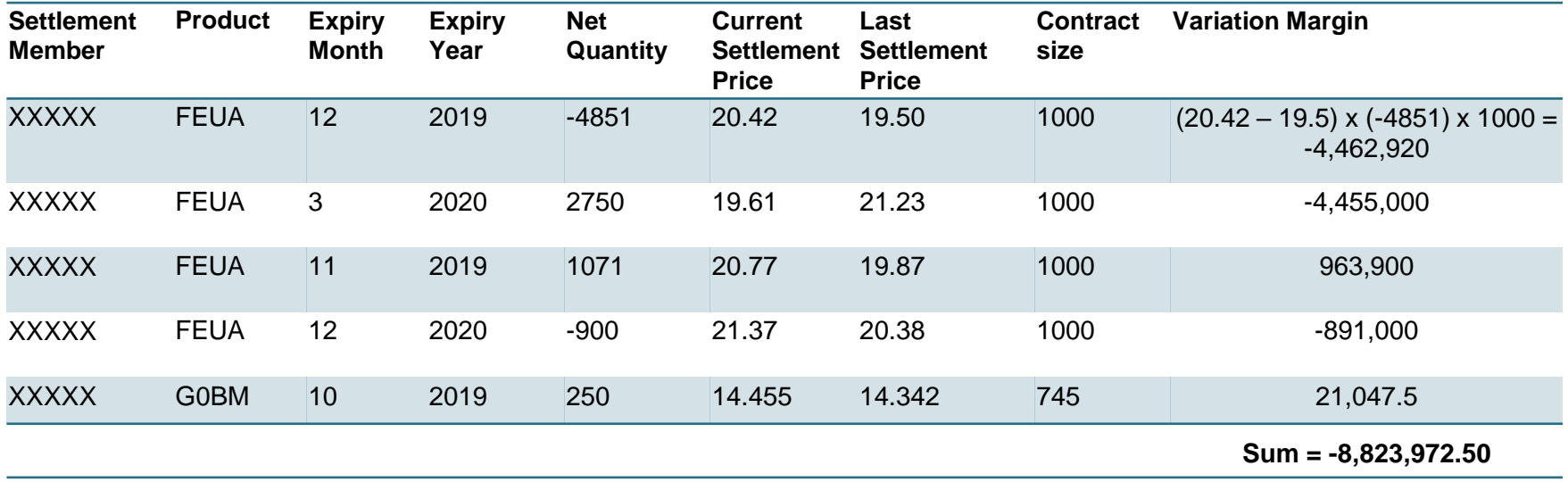

 $\lambda$  ecc

# Variation Margin Correction Payment

Correction of the Final Variation Margin is applicable in 2 cases (further details and calculation examples can be found on the [ECC website](https://www.ecc.de/ecc-en/risk-management/margining)):

- Case 1: Financial futures that expire before the final settlement price can be determined, thus the actual final settlement price is unknown on the expiry date and the final account was executed using a provisional settlement price.
- Case 2: In the case of negative settlement prices, variation margin will be calculated with the technical price of 0,01 as final settlement price, which is wrong. Therefore, the correction payment has to be executed.

**VM Correction Payment**  $=$  Net Position  $\times$  Round [(Correct Final Settlement Price  $-$  Wrong Final Settlement Price  $\times$  Contract Size; 2]

SPAN Margin methodology allows ECC to optimally align margin requirements with risk, thereby realizing efficient margining. The SPAN® is calculated as follows:

- 1. Calculation of the overall scan risk for each combined commodity<sup>1</sup>. Scan risk is the worst-case loss multiplied by the net position, using a configurable range of price and volatility movements.
- 2. The scan risk is then reduced by the intercommodity credits to reflect the reduced risk in portfolios with opposing positions. Spreading takes place in several steps (levels).

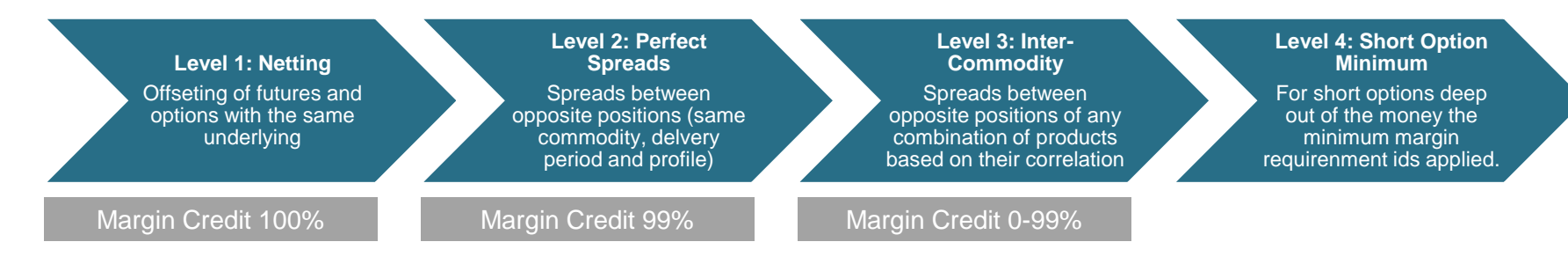

3. The resulting amount per portfolio is called SPAN® initial margin.

SPAN Initial Margin for a futures contract  $=$  Price Scanning Range (see  $\frac{Scan\,Range\,File}{}x$  Number of Lots

**Example 1**: Position = Long 5 Lots in DEBM 09-2019

SPAN Initial Margin = 2851.20 (Price Scanning Range for DEBM 09-2019 as of 14.08.2019) x 5 = 14,256 Euro

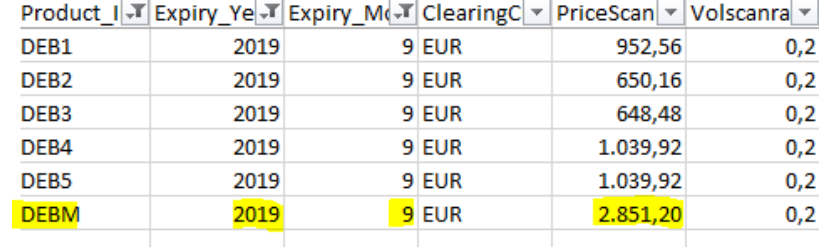

SPAN Initial Margin for a portfolio  $= M_x + M_y - 2 \times IC \times min(M_x; M_y)$ 

where  $M_x$  = Price Scan Risk<sub>x</sub> ;  $M_y$  = Price Scan Risk<sub>y</sub>; IC = Intercommodity Credit (all updated parameters are available on [the ECC website\)](https://www.ecc.de/ecc-en/risk-management/reports_and_files/)

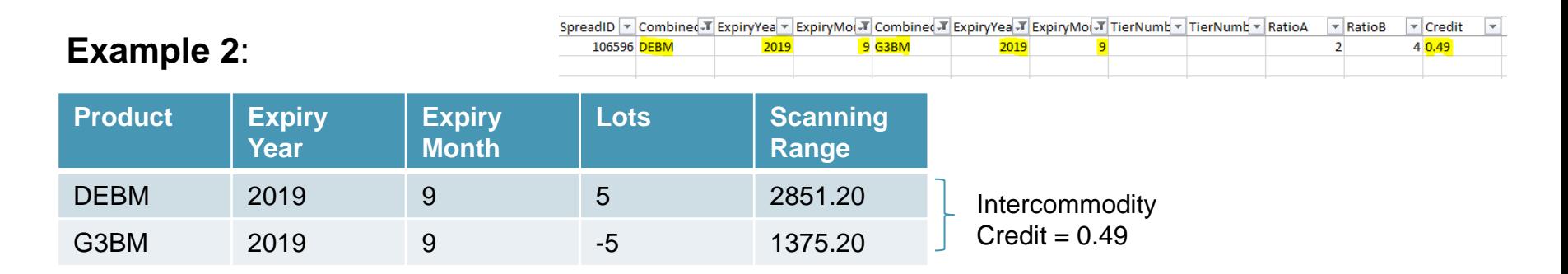

Price Scan Range  $M_i = |$  Lots  $| \times$  Scanning Range  $M_{DEBM} = \begin{bmatrix} 5 \end{bmatrix} \times 2851.20 = 14256$  $M_{G3BM} = |-5| \times 1375.20 = 6876$ 

 $SPAN$  Initial Margin = 14256 + 6876 - 2  $\times$  0.49  $\times$  min (14256; 6878) = 14393.52

 $\lambda$  ecc

In order to estimate SPAN -Margin for your portfolio, the PC -SPAN® tool is used. You can download single copies of PC-SPAN® directly from CME [Group Website](https://login.cmegroup.com/sso/ssologin.action) for free. The instructions for the download, prerequisite files, precise formulas and steps for the calculation can be found in the [margining document.](https://www.ecc.de/ecc-en/risk-management/margining)

### **Steps:**

1. Load the Parameter File into the tool via "File > Load File (s)"

2. Load your portfolio. There are two options:

2.1 Load your portfolio manually via "File > New Portfolio" by choosing products from the available exchanges. After selecting positions in the Positions Tab > place checkmarks for "Contracts with Positions" and "All Positions for Selected Exchange Complex" for the summary of your portfolio

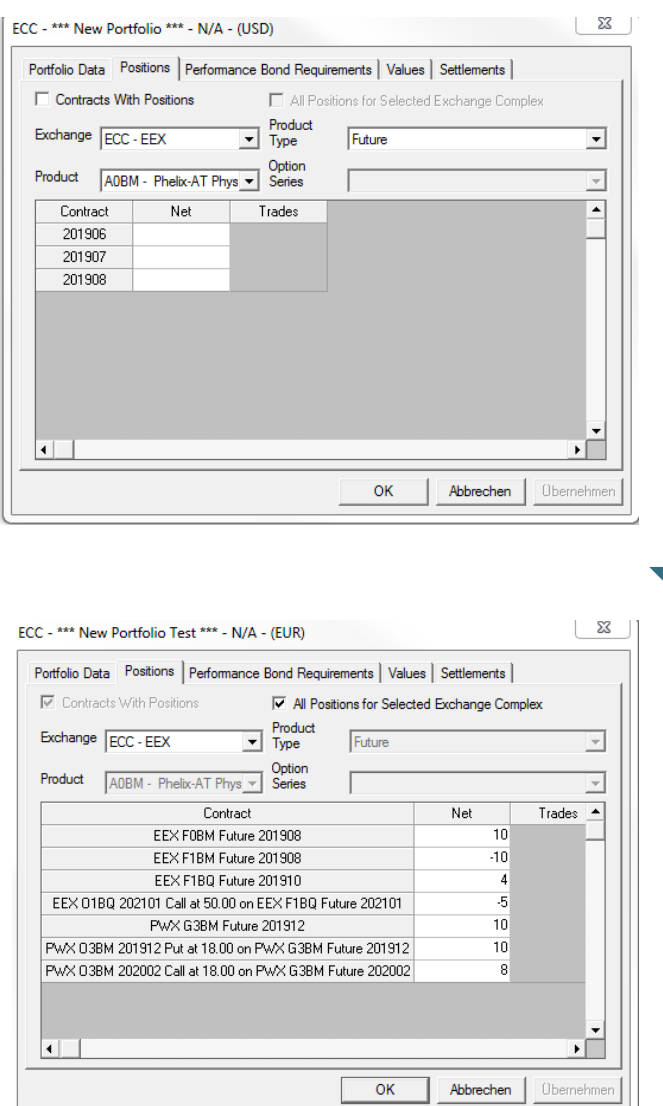

 $\begin{array}{c|c|c|c|c} \hline \quad & \mathbf{x} \end{array}$ 

# SPAN® Initial Margin

### **Steps cont.:**

2.2 Import your .pos file via "File > Open Portfolio"

You can enter your portfolio positions manually into the SPAN Tool or build a portfolio as a simple Excel file and convert it to the .pos file via SPANPosConv Tool. The User Manual for it can be found [here.](https://www.ecc.de/blob/13358/174ed2da17e5517360a636cde12d2fb1/spanposconv-data.pdf) Excel sample portfolio:

3. Calculate positions requirement via "File > Calculate Portfolio(s) Requirement" either for all portfolios or for a selected portfolio > Pop -Up Window shows the calculated requirements

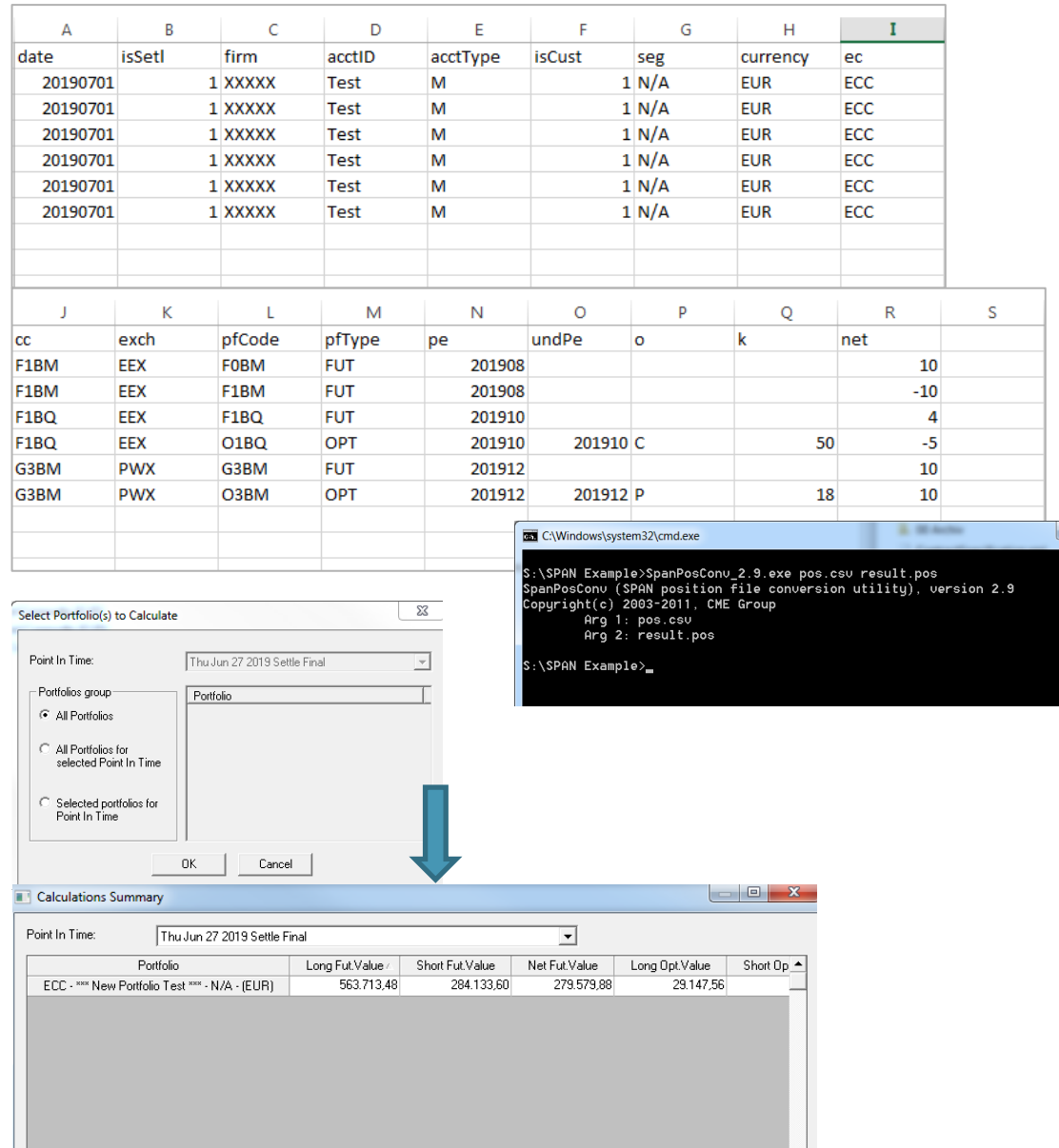

**Steps cont.:** 

The calculated requirements can also be accessed by double -clicking on the portfolio and selecting the "Performance Bond Requirement" tab. SPAN Risk corresponds to ECC SPAN Margin. The Net Option value is not used.

4. In order to access a detailed margin calculation select "Reports" Tab instead of the "Data Window" Tab.

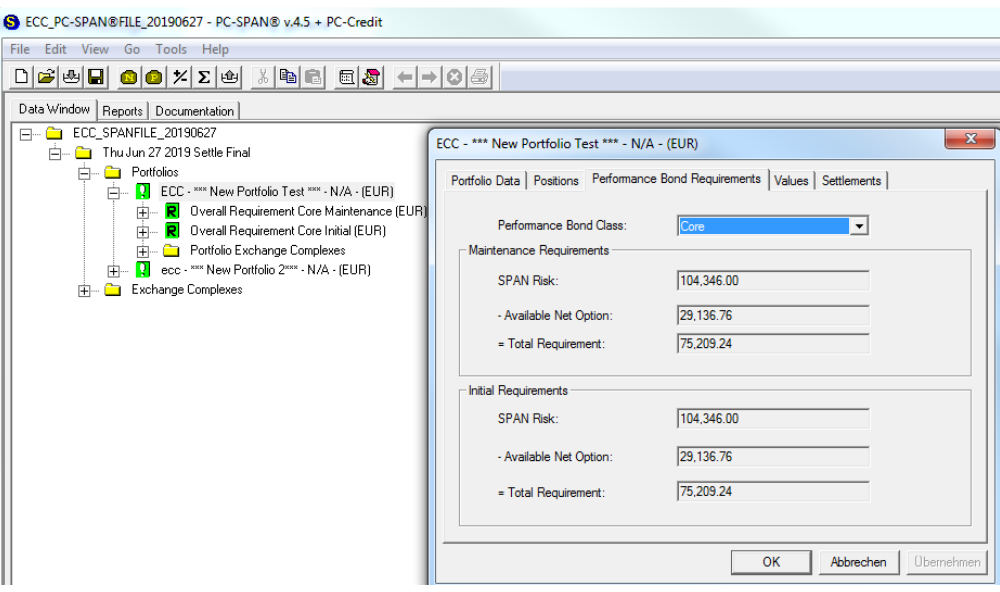

### **Steps cont.:**

For example, a more detailed SPAN Risk calculation can be found under "Reports > Scan Tiers". In order to access inter-commodity credits per combined commodity go to "Reports > Inter Tiers" etc.

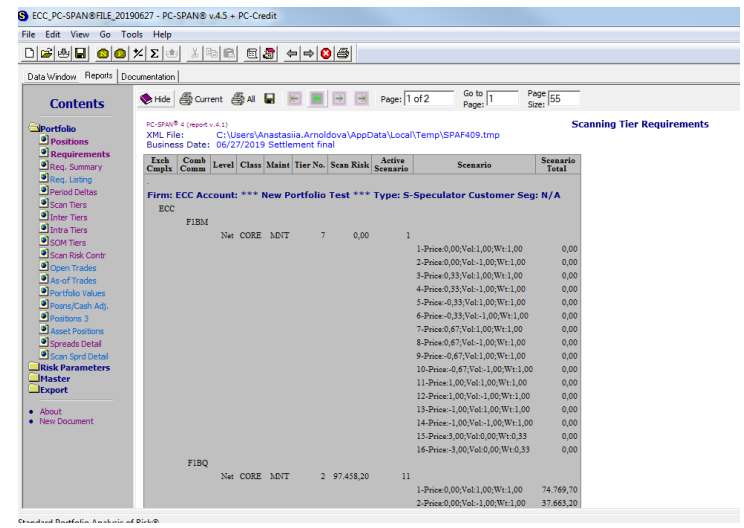

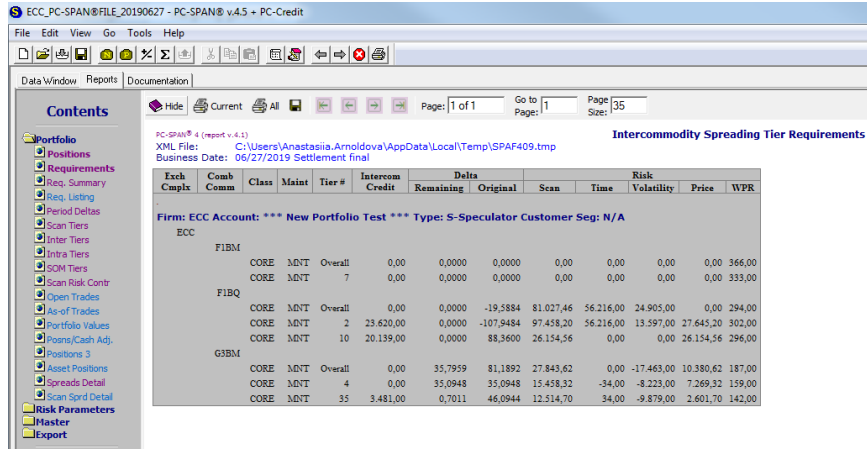

## Premium Margin for Options

ECC Options are not subject to the Variation Margin, but instead to a premium margin. For short options, the premium margin is called daily: for long options, the premium is credited to the member's account but not paid out.

$$
Premium Margin = \sum Net Position \times Contract Size^{1} \times Current Option Settlement Price
$$

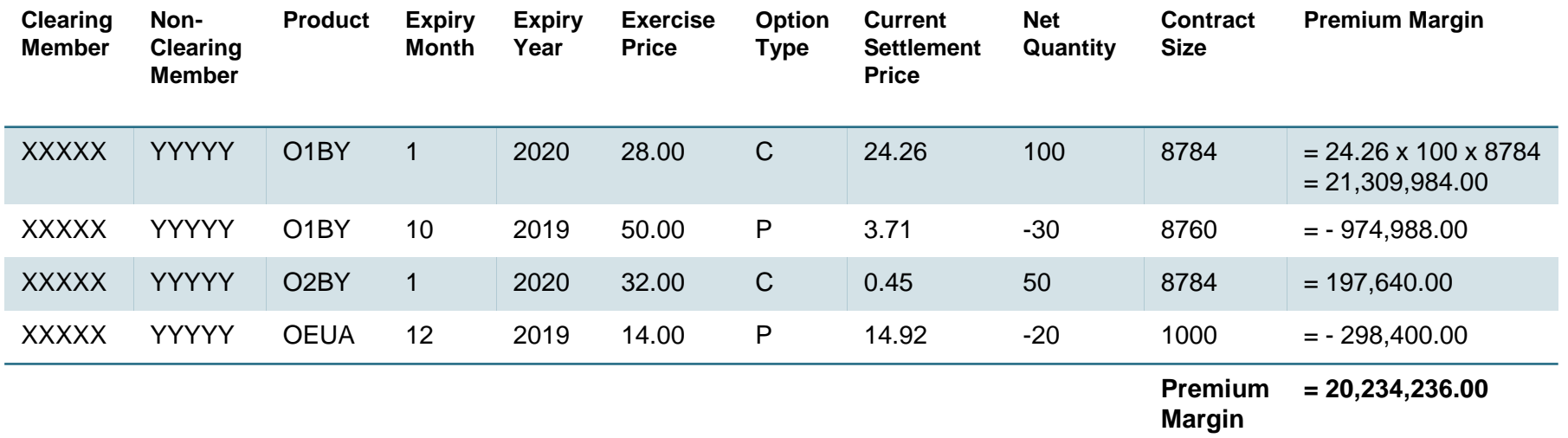

# Delivery Margin

Delivery Margin (DM) is called for positions in physically-settled power and natural gas futures and for net short positions in storable commodities during the delivery period on the day after the expiry of the contract. The Delivery Margin for power and natural gas futures is included in the SPAN® Margin Requirement. Expiry Month Factor and Haircut can be found in the [Risk](https://www.ecc.de/en/risk-management/margining) [Parameters File](https://www.ecc.de/en/risk-management/margining). The Expiry Month Factor (EMF) is required for the adjustment of the single margin parameter in the case of delivery risk for physical futures, which results only in areas where ECC's nomination has no priority and therefore ECC could be imbalanced in the default of a trading participant.

The Scan Range for the Front month can be found in the [Scan Range File.](https://www.ecc.de/ecc-en/risk-management/reports_and_files/)

Delivery Margin  $_{Power-Gas}$  = |Net Position|  $\times$  Scan Range<sub>Front Month</sub>  $\times$  Expiry Month Factor

Delivery Margin<sub>storable</sub> commodities =  $|Uncovered$  Net Short Position |  $\times$  Last Spot Price  $\times$  $(1 + 1) \times$  Volume

**For example**, as of March 2022 the Delivery Margin for a member with the expected balance of -10,000 units of FEUA (net position x contract size) equals :

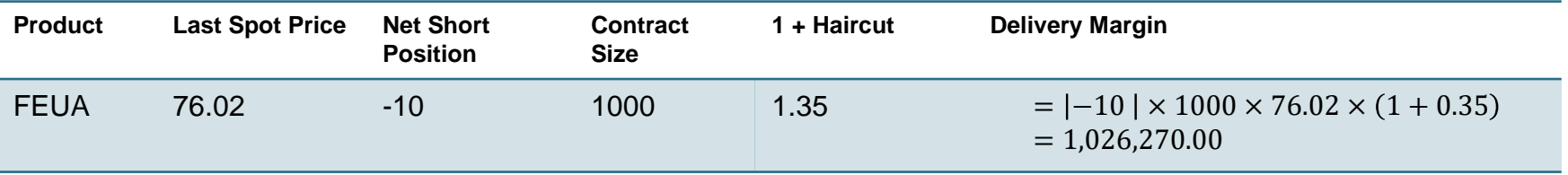

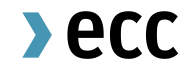

# Further questions?

clearing@ecc.de

part of eex group

### **Disclaimer**

This publication is published for information purposes only. All descriptions, examples and calculations contained in this publication are for illustrative purposes only. While reasonable care has been taken in the preparation of this publication to provide details that are accurate and not misleading at the time of publication, ECC AG and their respective servants and agents do not make any representations or warranties regarding the information contained herein, whether express or implied, including without limitation any implied warranty of merchantability or fitness for a particular purpose or any warranty with respect to the accuracy, correctness, quality, completeness or timeliness of such information.